# Digital Communication Systems ECS 452

### **Asst. Prof. Dr. Prapun Suksompong** [prapun@siit.tu.ac.th](mailto:prapun@siit.tu.ac.th) **Source Coding**

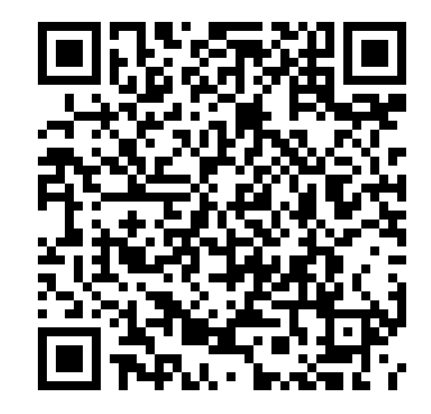

1

**Office Hours: BKD 3601-7 Monday 14:00-16:00 Wednesday 14:40-16:00**

## Elements of digital commu. sys.

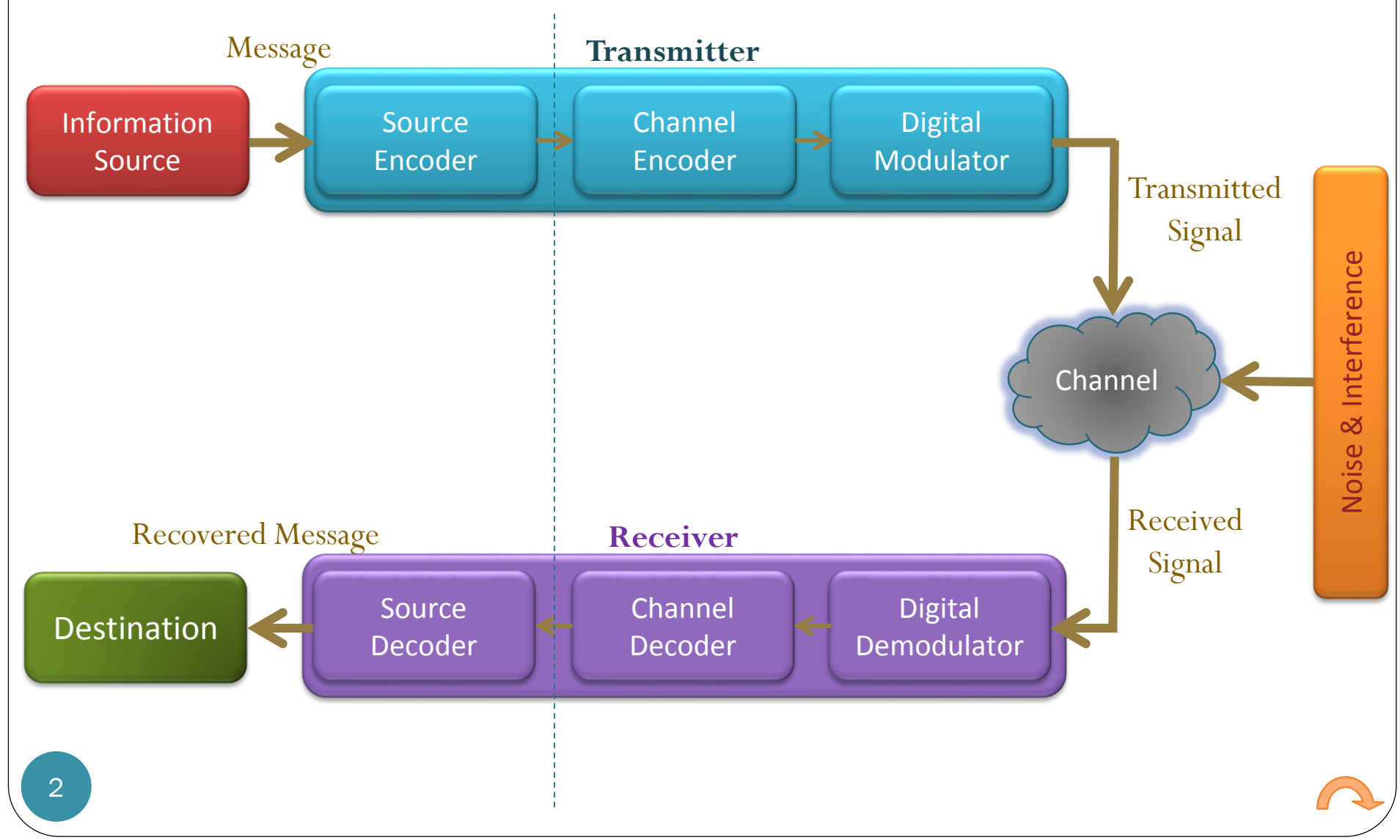

### Reference

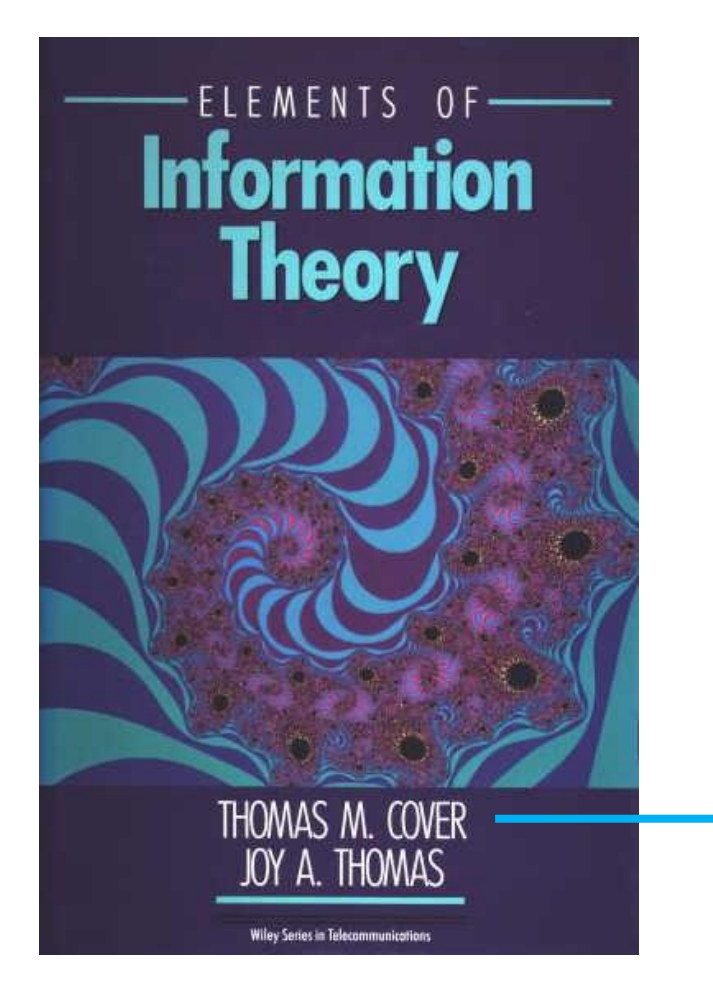

- Elements of Information Theory
- 2006, 2nd Edition
- Chapters 2, 4 and 5

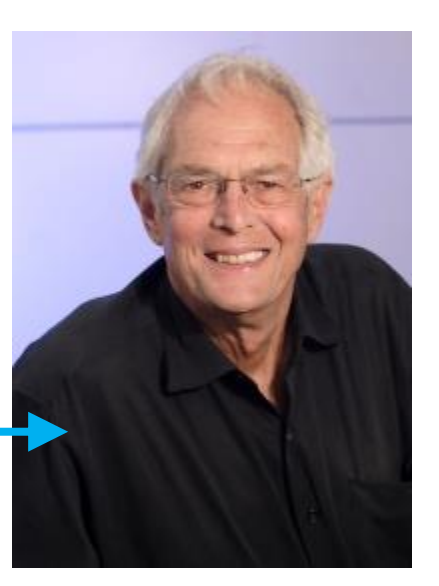

### 'the jewel in Stanford's crown'

One of the greatest information theorists since Claude Shannon (and the one most like Shannon in approach, clarity, and taste).

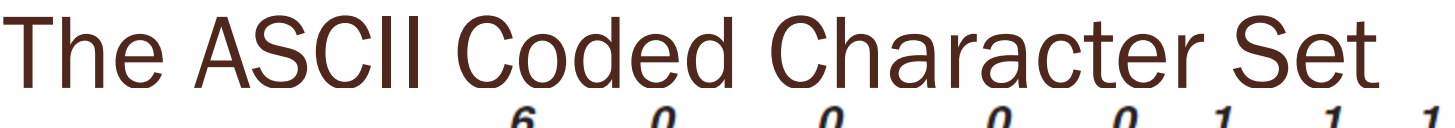

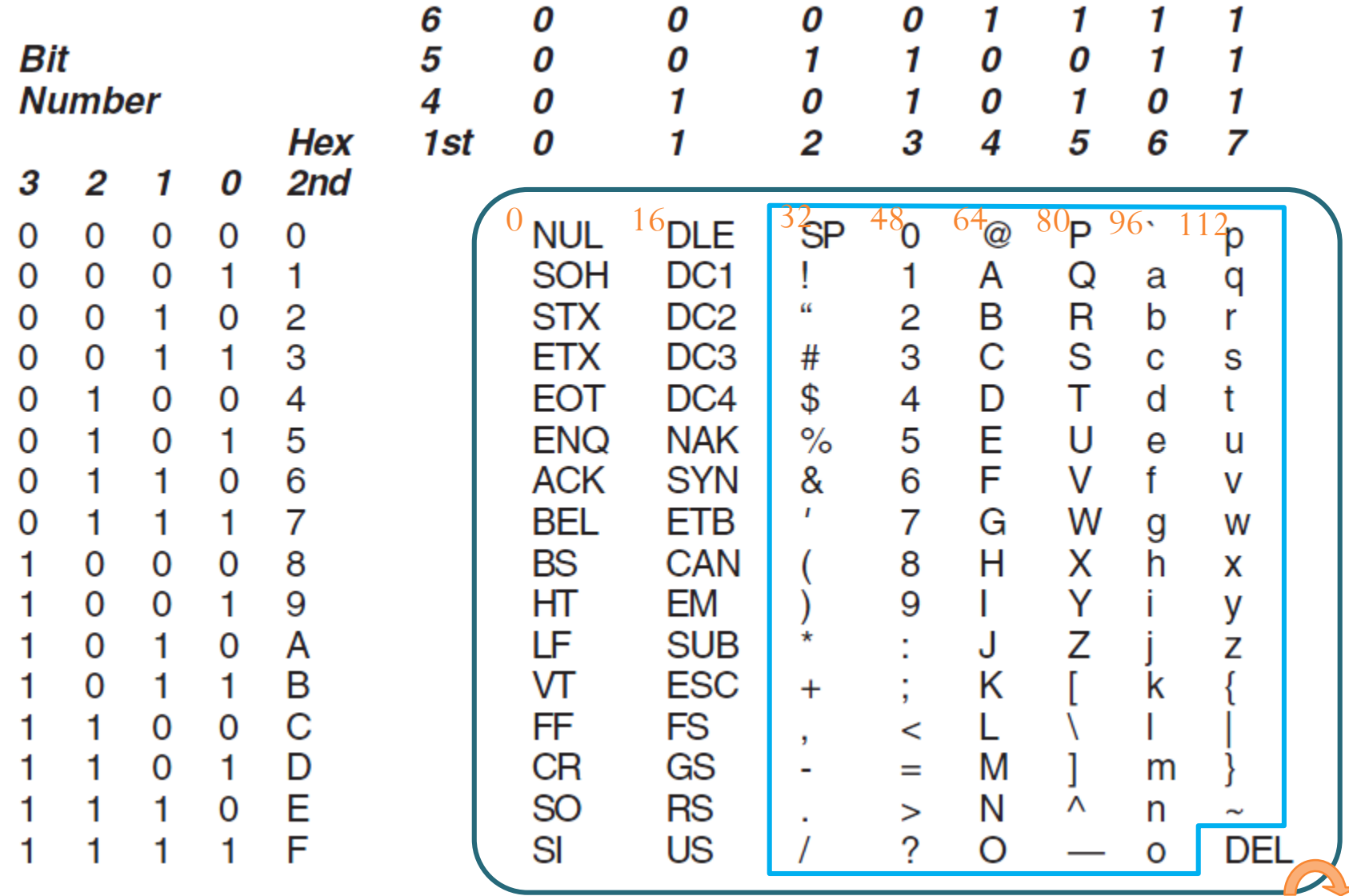

### English Redundancy: Ex. 1

# J-st tr- t- r--d th-s s-nt-nc-.

## English Redundancy: Ex. 2

yxx cxn xndxrstxnd whxt x xm wrxtxng xvxn xf x rxplxcx xll thx vxwxls wxth xn 'x' (t gts lttl hrdr f y dn't vn kn whr th vwls r).

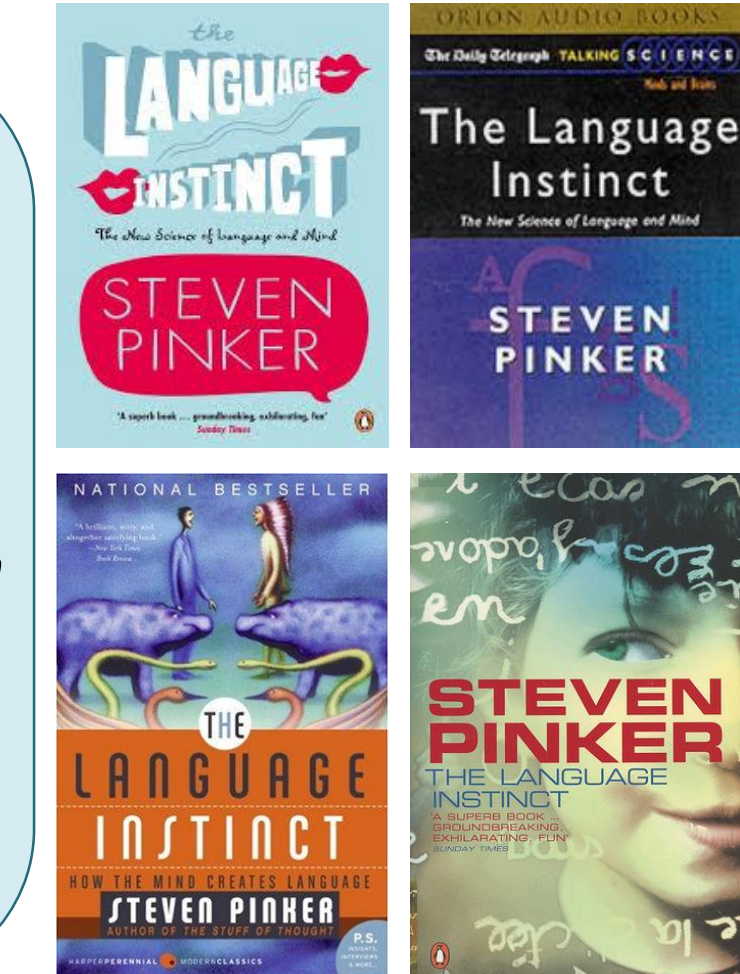

## English Redundancy: Ex. 3

To be, or xxx xx xx,

xxxx xx xxx xxxxxxxx

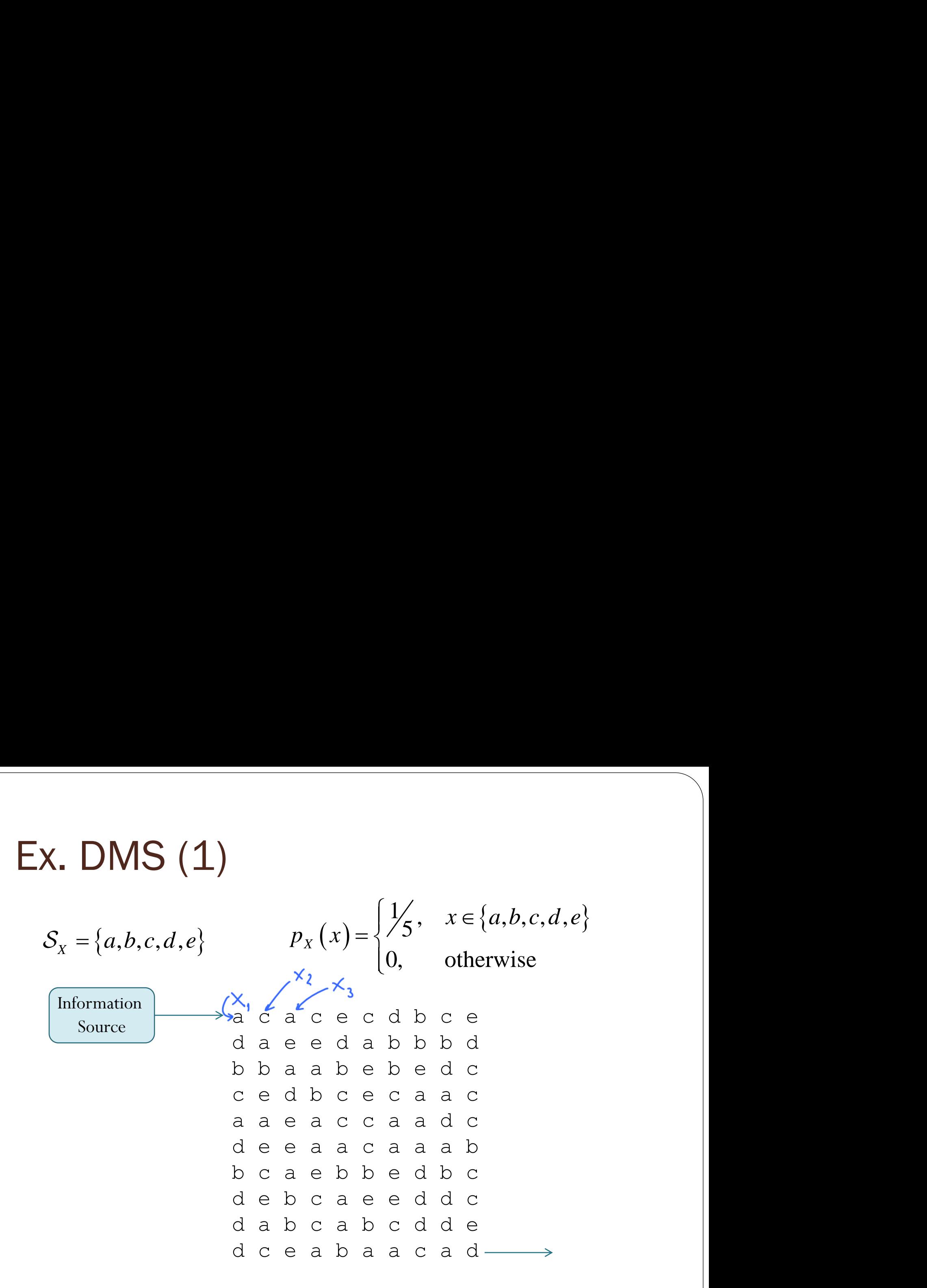

Approximately 20% are letter 'a's

[GenRV\_Discrete\_datasample\_Ex1.m]

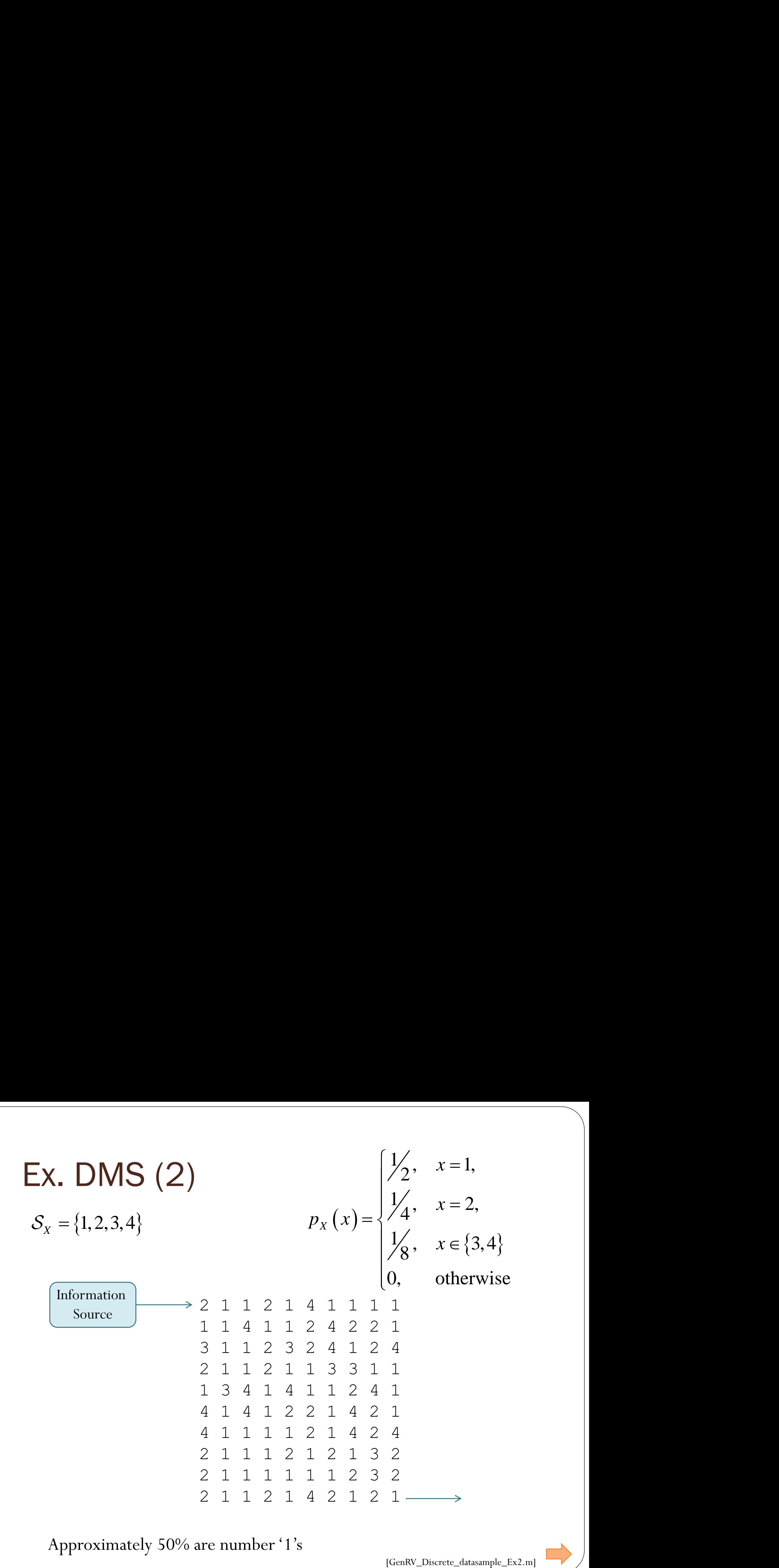

Approximately 50% are number '1's

[GenRV\_Discrete\_datasample\_Ex2.m]

### Demo: DMS in MATLAB

clear all; close all;

S X =  $[1 2 3 4]; pX = [1/2 1/4 1/8 1/8]; n = 1e6;$ 

SourceString =  $\text{randsrc}(1, n, [S \ X; p \ X])$ ;

Alternatively, we can also use

SourceString = datasample(S  $X, n, 'Weights', p X);$ 

```
rf = hist(SourceString, S X)/n; % Ref. Freq. calc.
stem(S X,rf,'rx','LineWidth',2) % Plot Rel. Freq.
hold on
stem(S_X, p_X, 'bo', 'LineWidth', 2) % Plot pmf
xlim([min(S X)-1,max(S X)+1])legend('Rel. freq. from sim.',
'pmf p_X(x)')
xlabel('x')
grid on
```
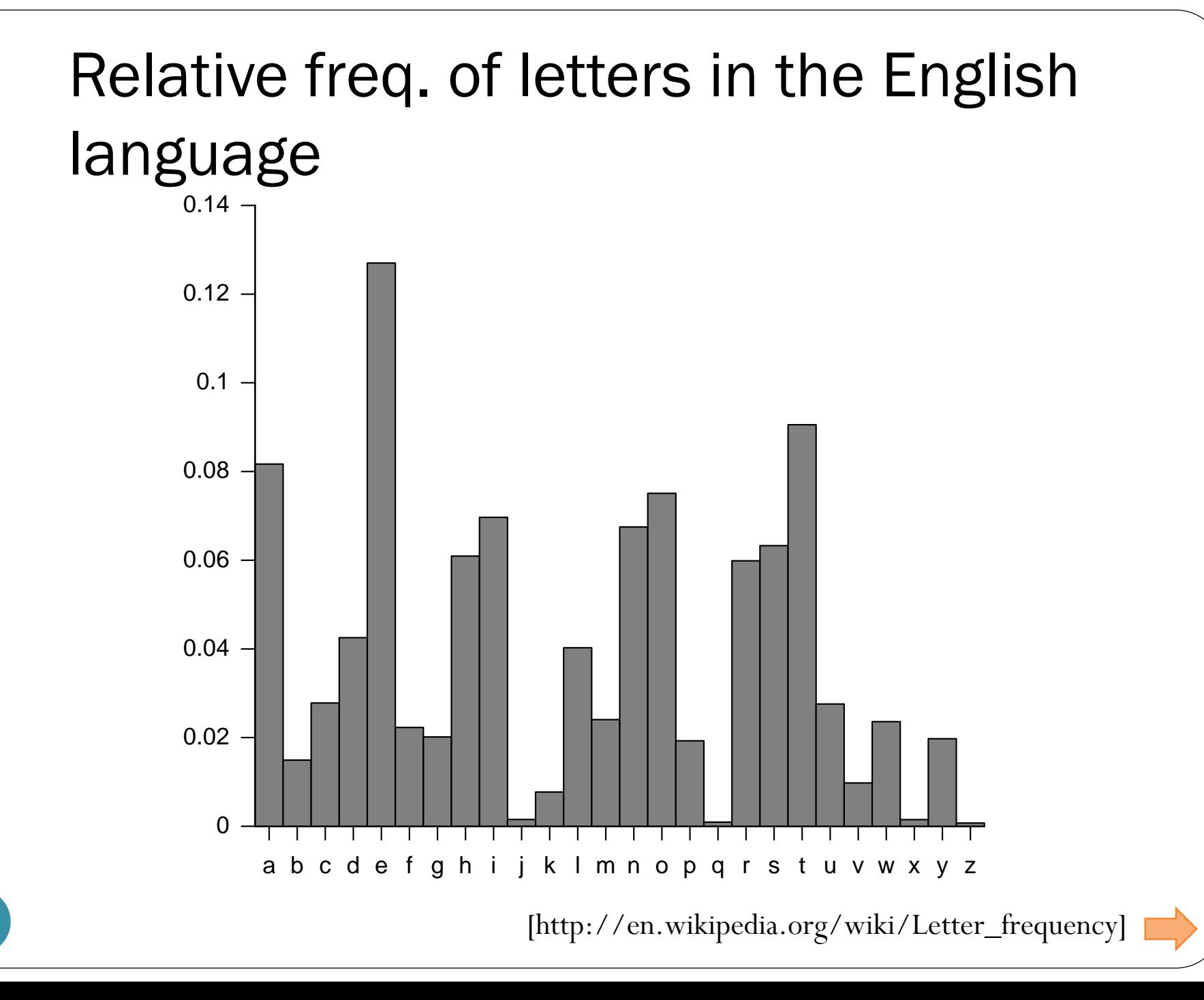

11

## Relative freq. of letters in the English language

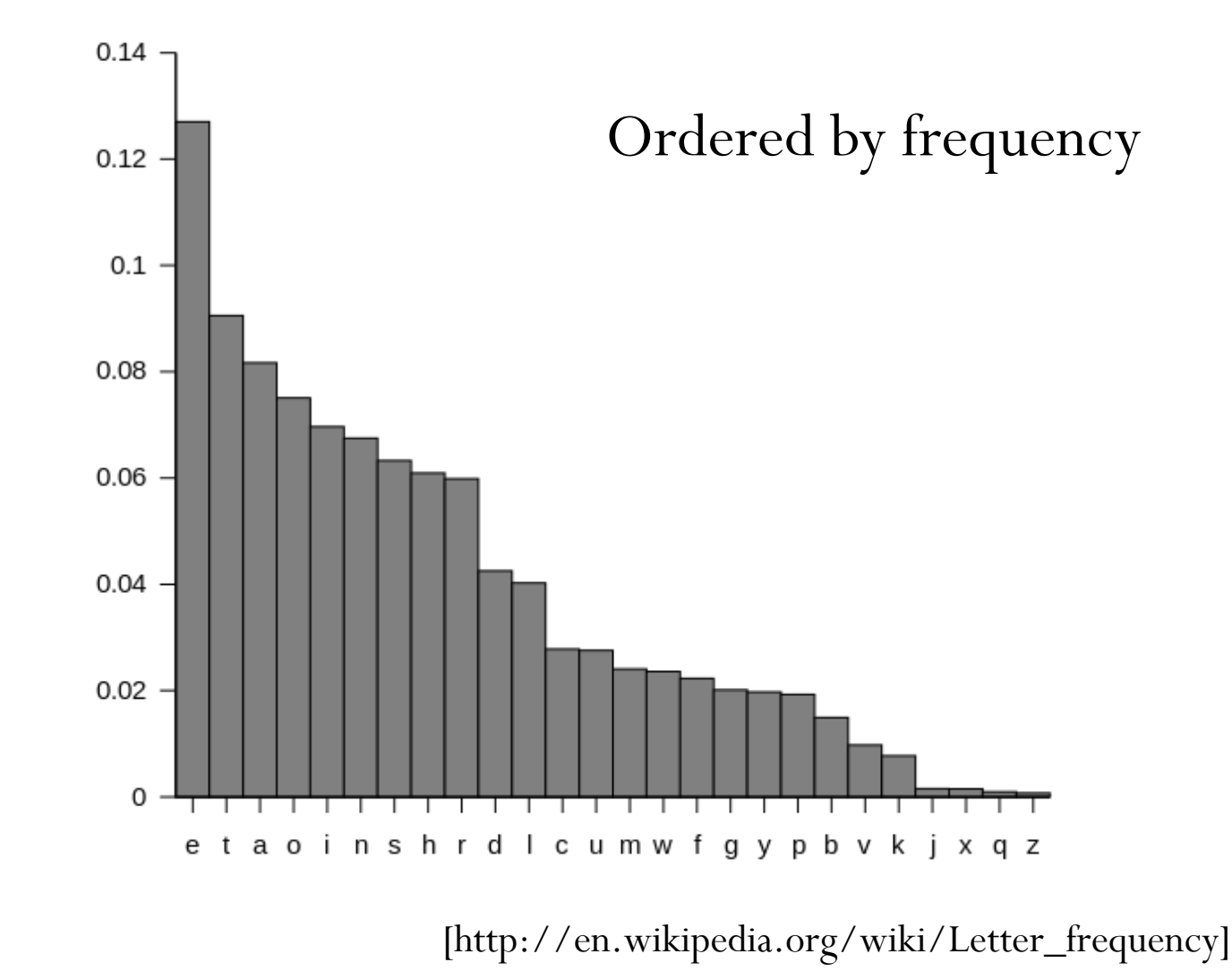

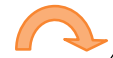

### Example: ASCII Encoder

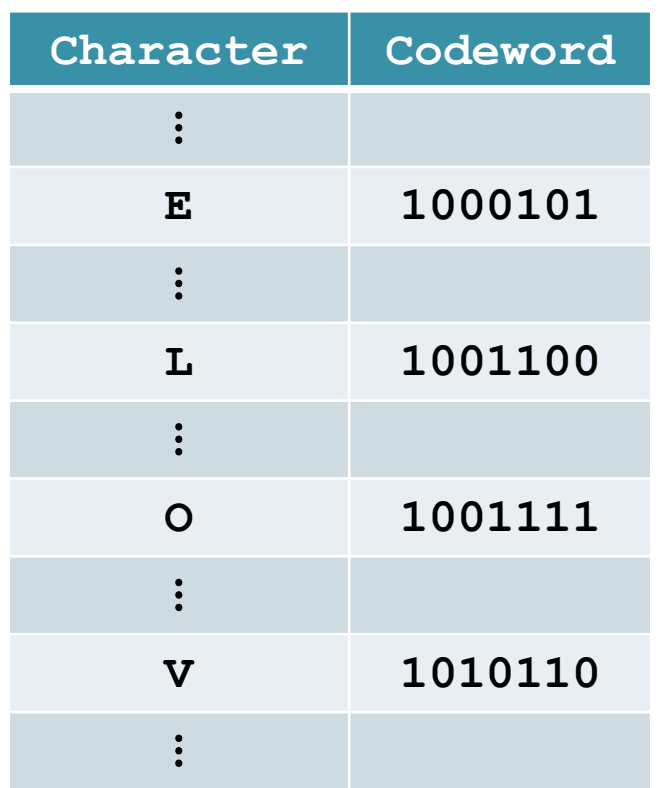

#### MATLAB:

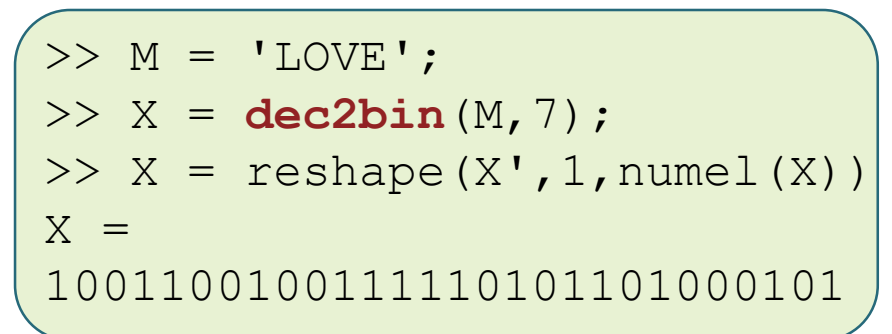

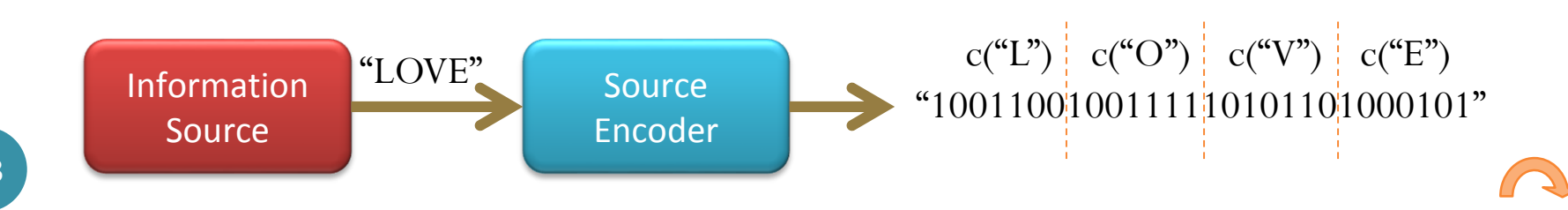

### Morse code

(wired and wireless)

- **Telegraph network**
- Samuel **Morse**, 1838

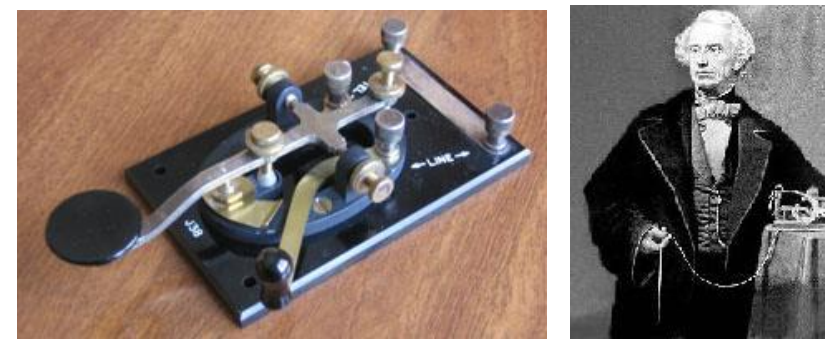

A sequence of on-off tones (or , lights, or clicks)

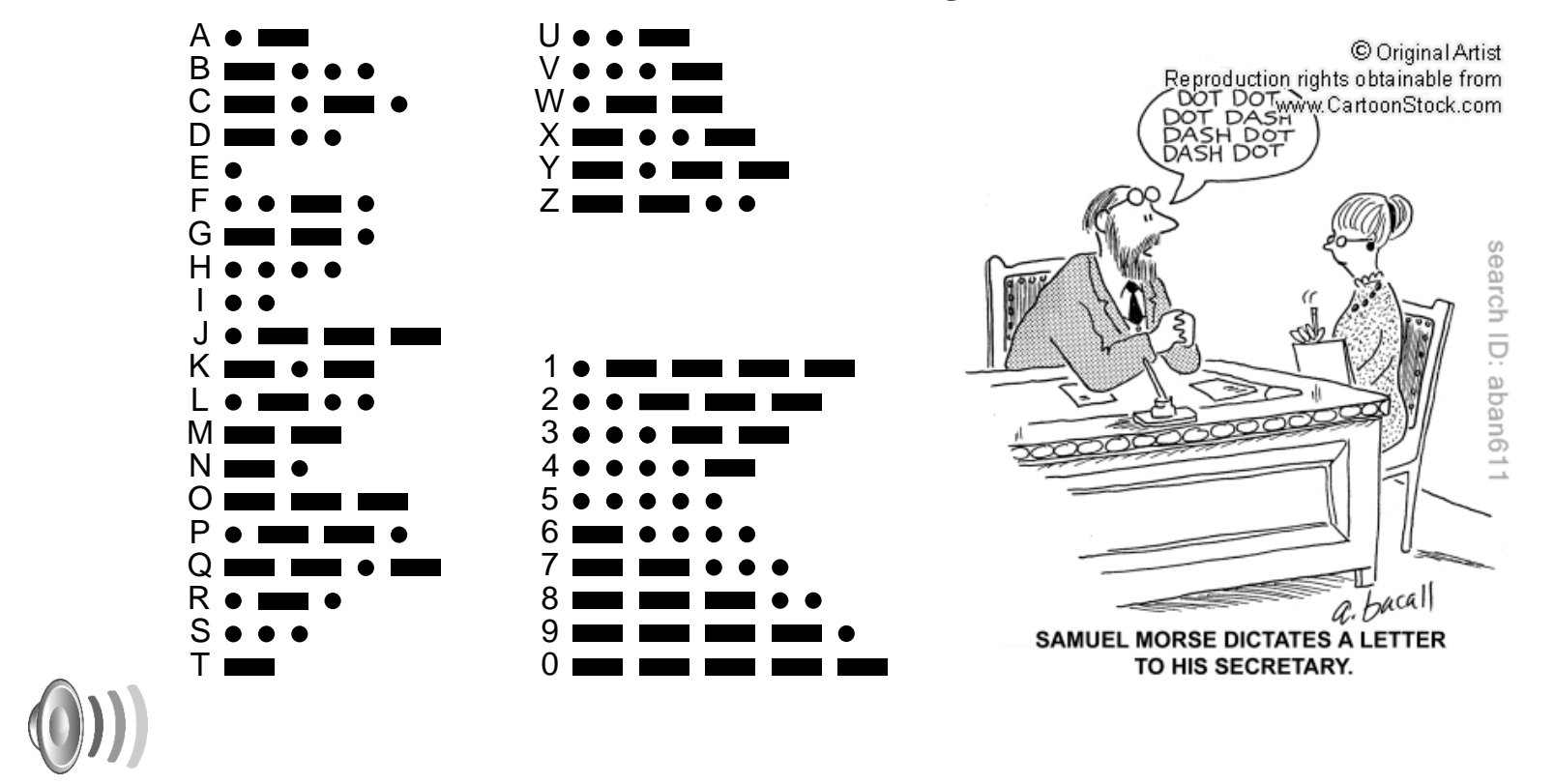

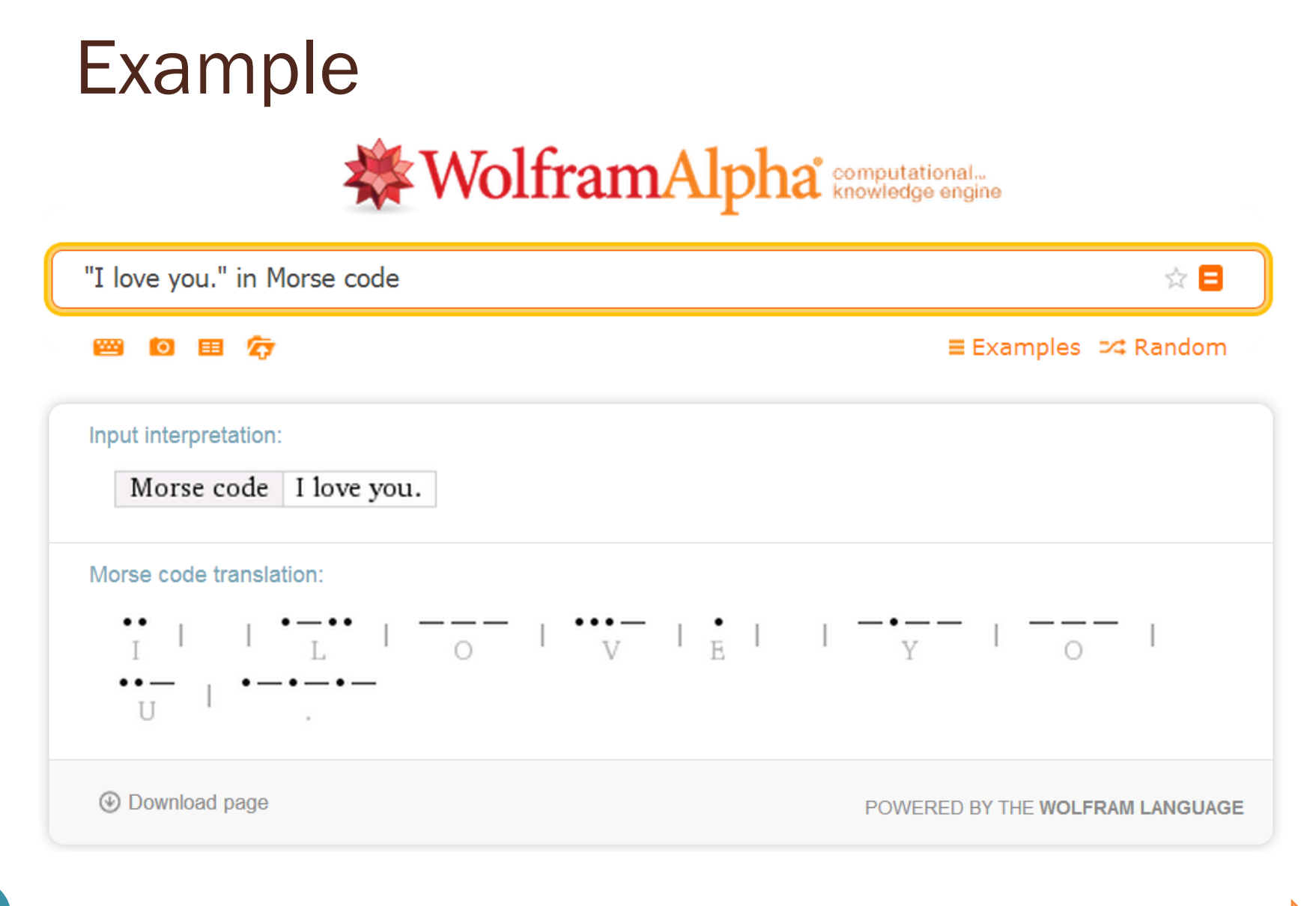

15 [http://www.wolframalpha.com/input/?i=%22I+love+you.%22+in+Morse+code]

### Morse code: Key Idea

Frequently-used characters (e,t) are mapped to short codewords.

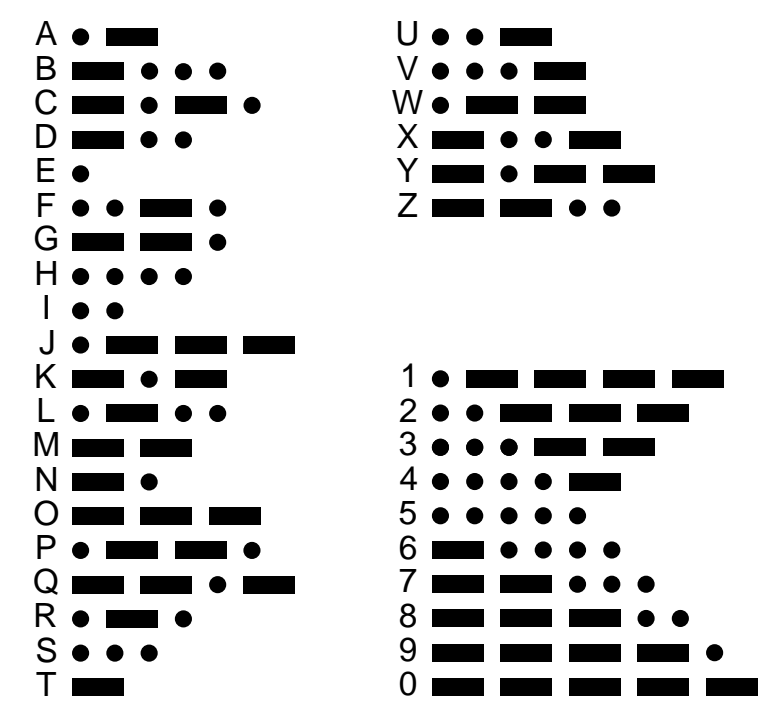

### Basic form of compression.

## Morse code: Key Idea

B C D E F G H I J K L M N O Q P R S T Frequently-used characters are mapped to short codewords.

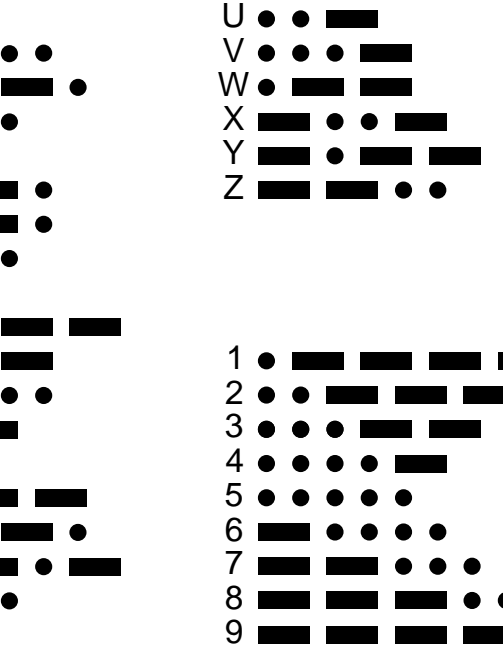

0

Relative frequencies of letters in the English language

A

#### Morse code: Key Idea A U B V C W  $0.14$ D X E Y F Z G 0.12 H I J  $0.1 -$ K 1 2 L M 3 N 4 0.08 O 5 P 6 Q 7  $0.06 -$ R 8 S 9 T 0 0.04 Frequently-used  $0.02$ characters are mapped to short codewords.0 111111 <sup>a</sup> b <sup>c</sup> d <sup>e</sup> f g h i j k l <sup>m</sup> <sup>n</sup> <sup>o</sup> p q <sup>r</sup> <sup>s</sup> t <sup>u</sup> <sup>v</sup> <sup>w</sup> <sup>x</sup> y <sup>z</sup>

### รหัสมอร์สภาษาไทย

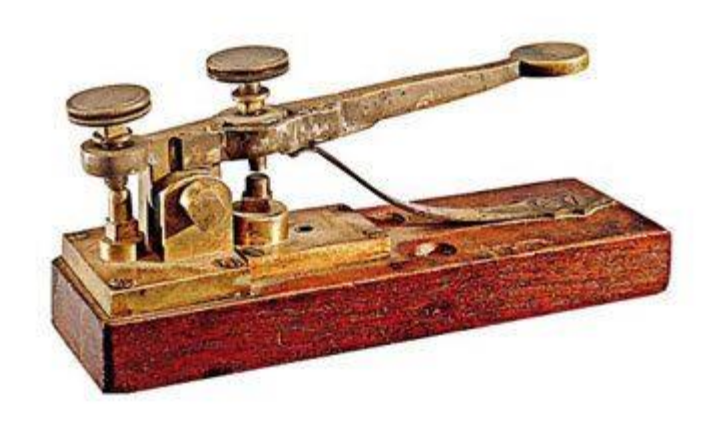

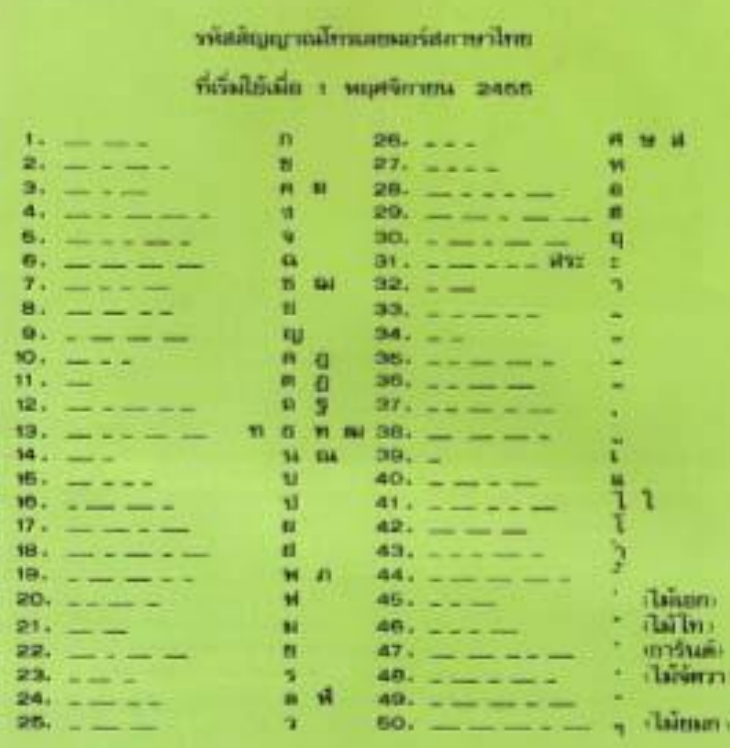

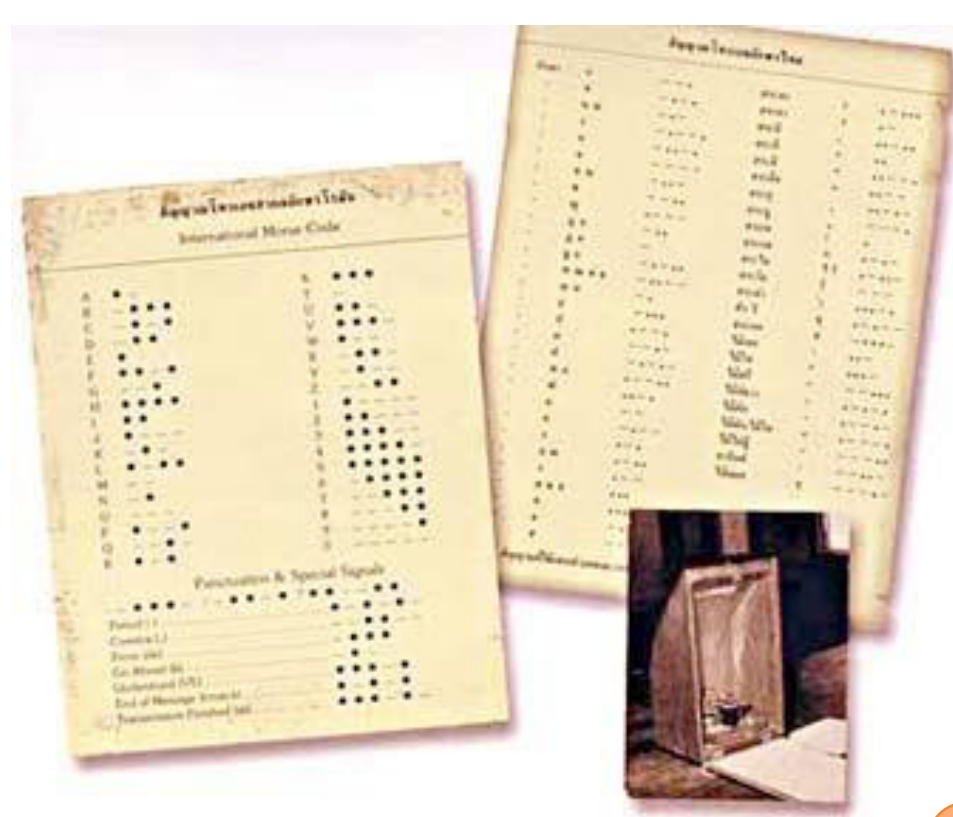

### Example: ASCII Encoder

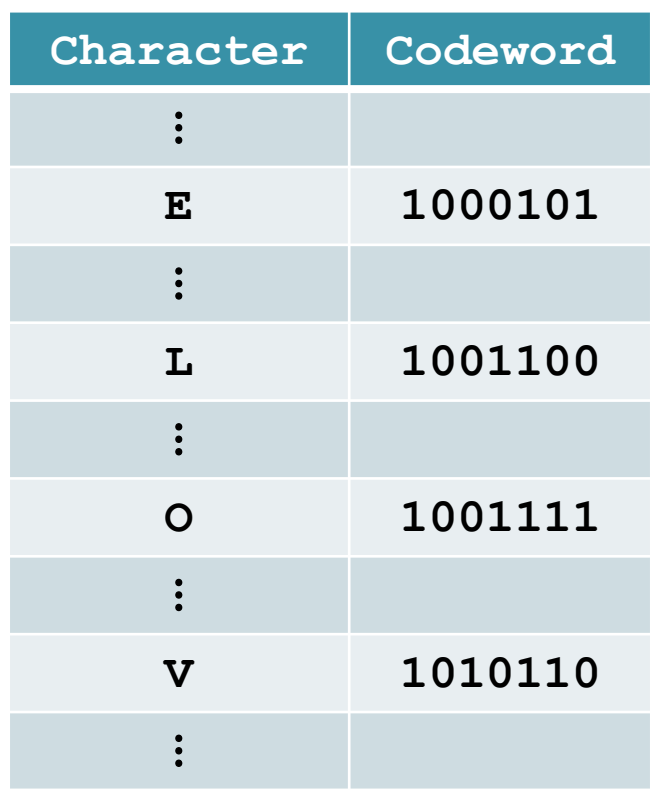

#### MATLAB:

>> M = 'LOVE'; >> X = **dec2bin**(M,7); >> X = reshape(X',1,numel(X)) X = 1001100100111110101101000101

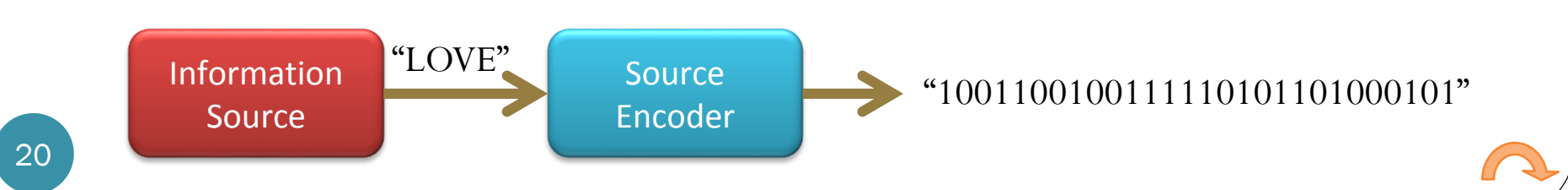

Shannon–Fano coding Prof. Robert Mario Fano (MIT) Shannon Award (1976 )

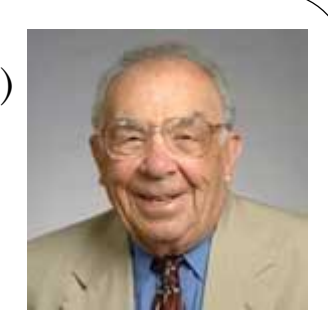

- Proposed in Shannon's "A Mathematical Theory of Communication" in 1948
- The method was attributed to Fano, who later published it as a technical report.
- Should not be confused with
	- Shannon coding, the coding method used to prove Shannon's noiseless coding theorem, or with
	- Shannon–Fano–Elias coding (also known as Elias coding), the precursor to arithmetic coding.

#### David Huffman (1925–1999)

# Huffman Code

• MIT, 1951

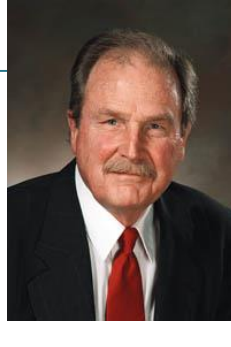

- Information theory class taught by Professor Fano.
- Huffman and his classmates were given the choice of
	- a term paper on the problem of finding the most efficient binary code.

or

- a final exam.
- Huffman, unable to prove any codes were the most efficient, was about to give up and start studying for the final when he hit upon the idea of using a frequency-sorted binary tree and quickly proved this method the most efficient.
- Huffman avoided the major flaw of the suboptimal Shannon-Fano coding by building the tree from the bottom up instead of from the top down.

### Ex. Huffman Coding in MATLAB

```
Observe that 
MATLAB 
automatically give 
the expected 
length of the 
codewords
              pX = [0.5 \ 0.25 \ 0.125 \ 0.125]; % pmf of X
              SX = [1:length(pX)],[dict,EL] = huffmandict(SX,pX); % Create codebook
              %% Pretty print the codebook.
              codebook = dict;for i = 1: length (codebook)
                  codebook\{i,2\} = num2str(codebook\{i,2\});
              end
              codebook
              %% Try to encode some random source string
              n = 5; % Number of source symbols to be generated
              sourceString = randsrc(1,10, [SX; pX]) % Create data using pXencodedString = huffmanenco(sourceString,dict) % Encode the data
```
## Ex. Huffman Coding in MATLAB

 $codebook =$ 

[1] '0' [2] '1 0' [3] '1 1 1' [4] '1 1 0'

sourceString =

1 4 4 1 3 1 1 4 3 4

encodedString =

0 1 1 0 1 1 0 0 1 1 1 0 0 1 1 0 1 1 1 1 1 0

[Huffman\_Demo\_Ex1]

### A Revisit to Ex. 2.32

## Ex. Huffman Coding in MATLAB

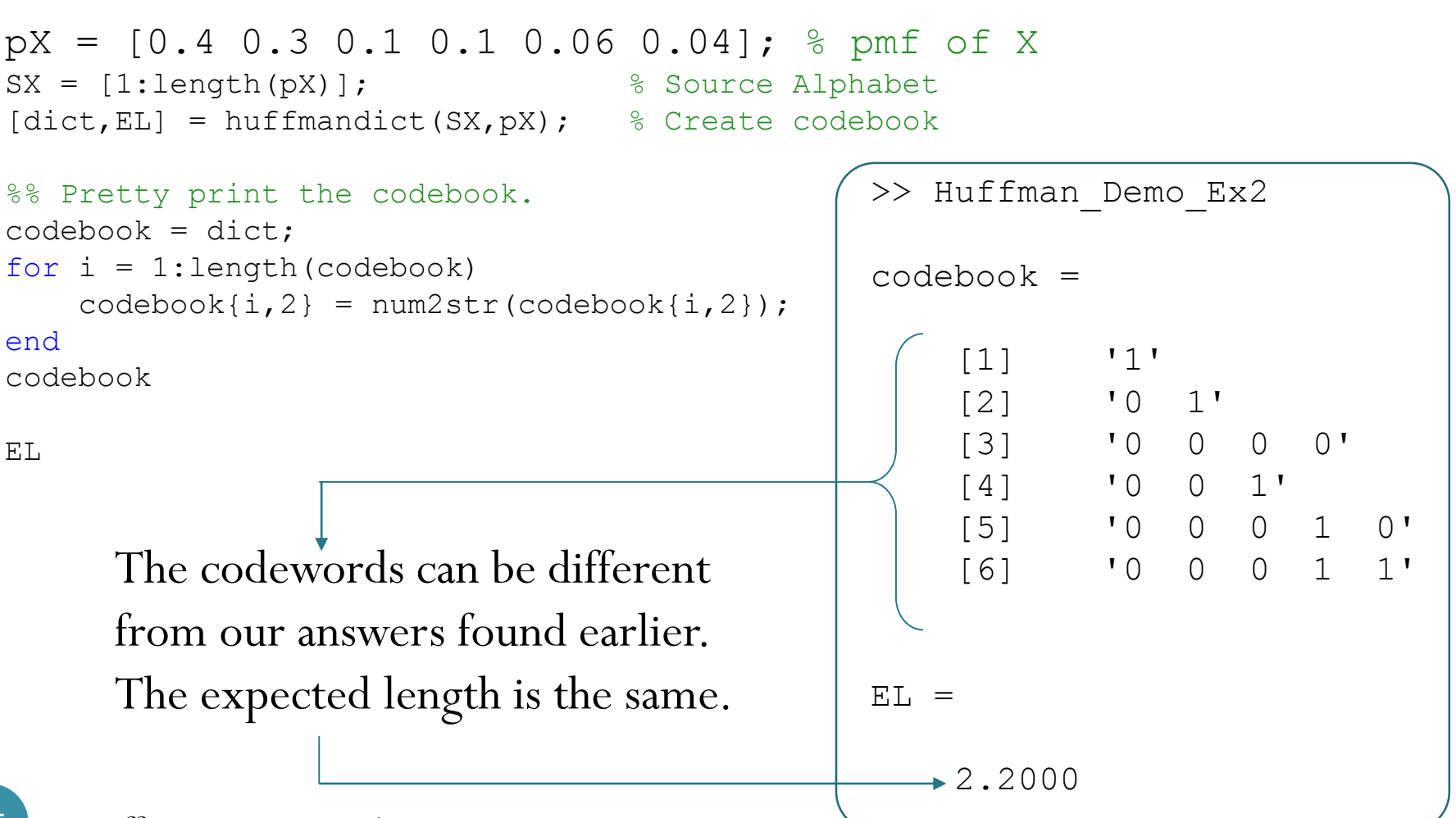

### Huffman Coding: Source Extension

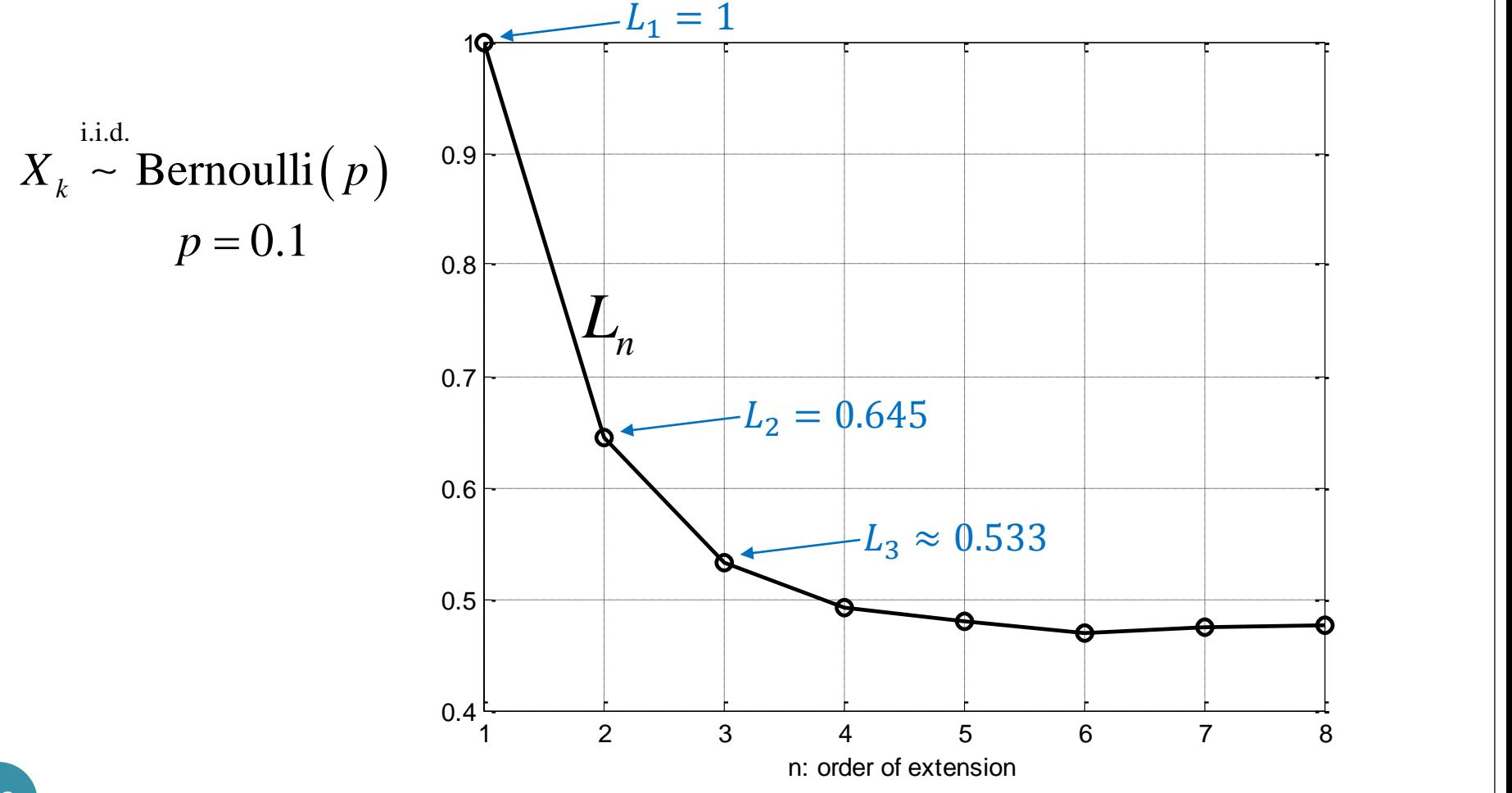